# How to… Create a Bid Unit Price Analysis

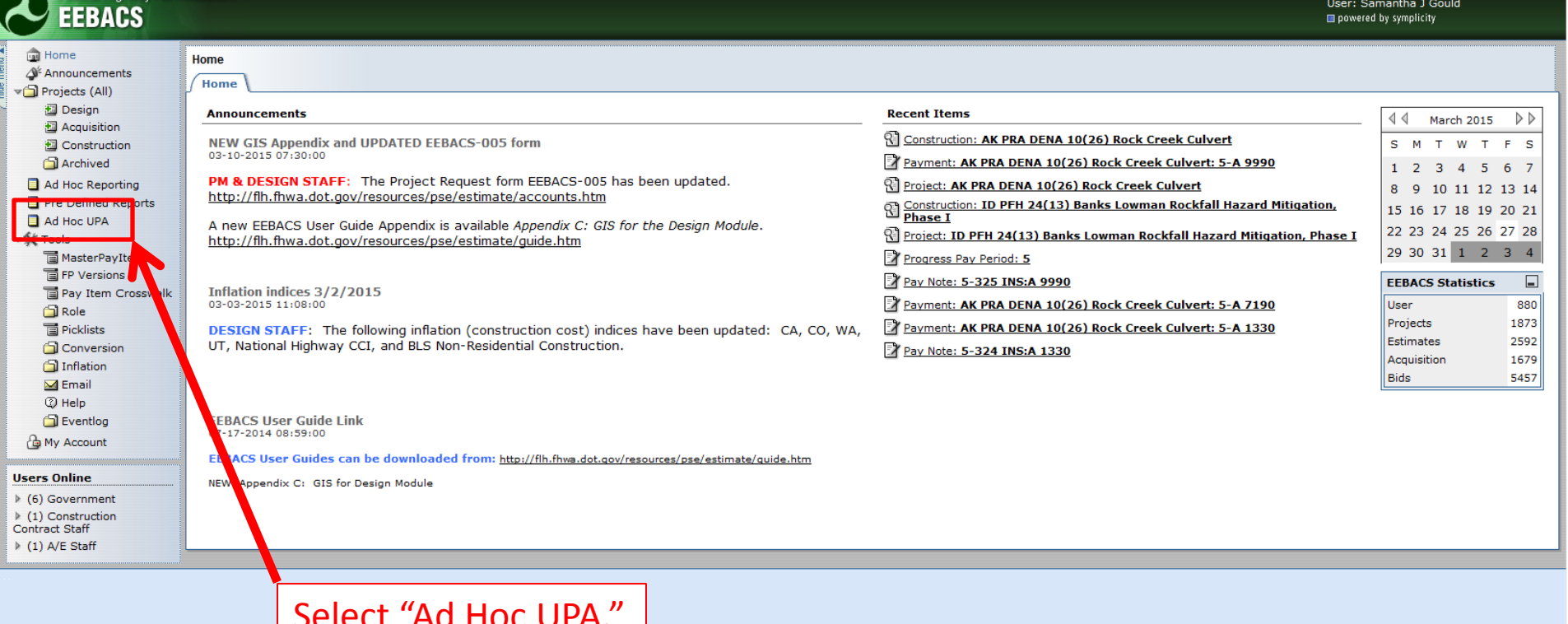

Federal Highway Administration

Friday, March 27, 2015 | 7:38 am | Logout

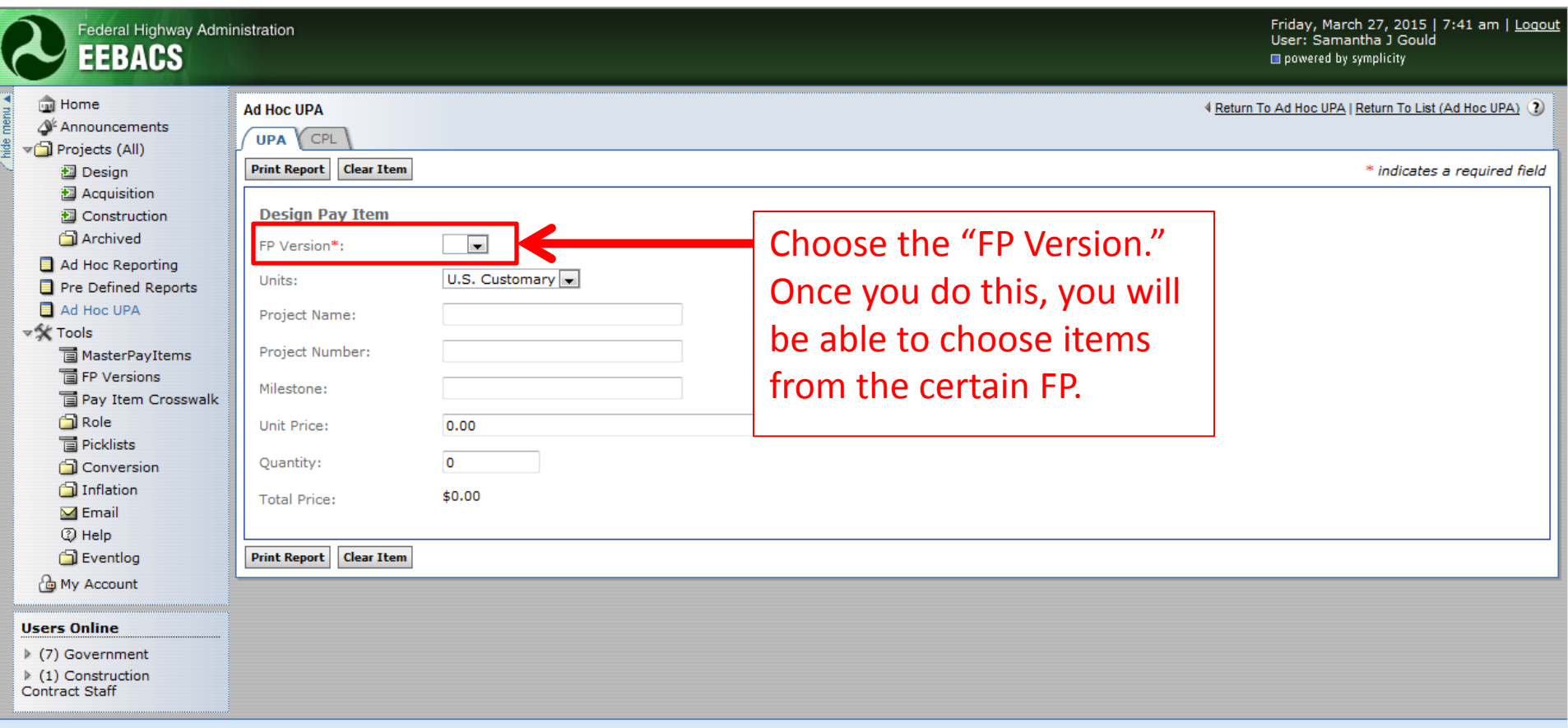

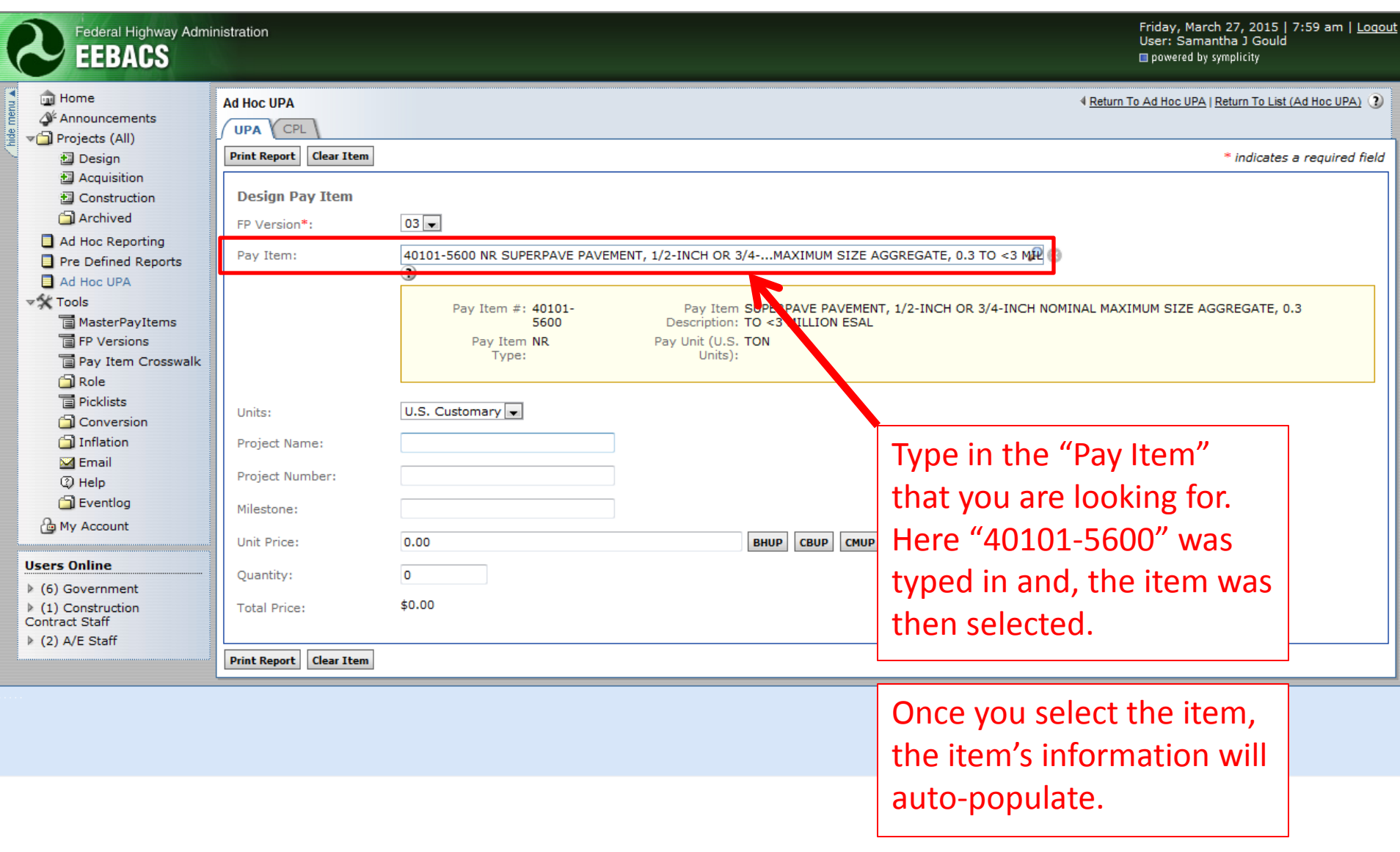

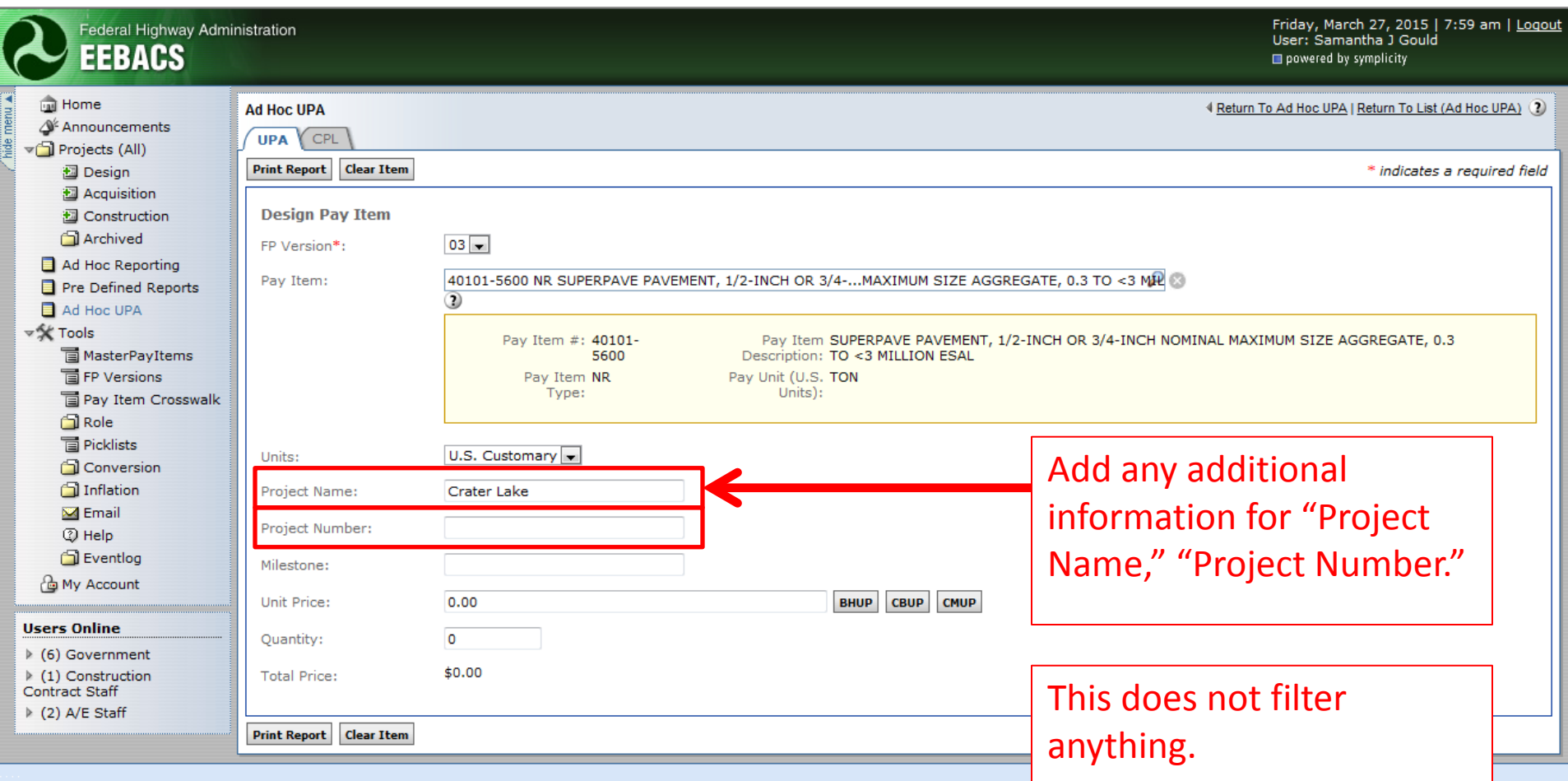

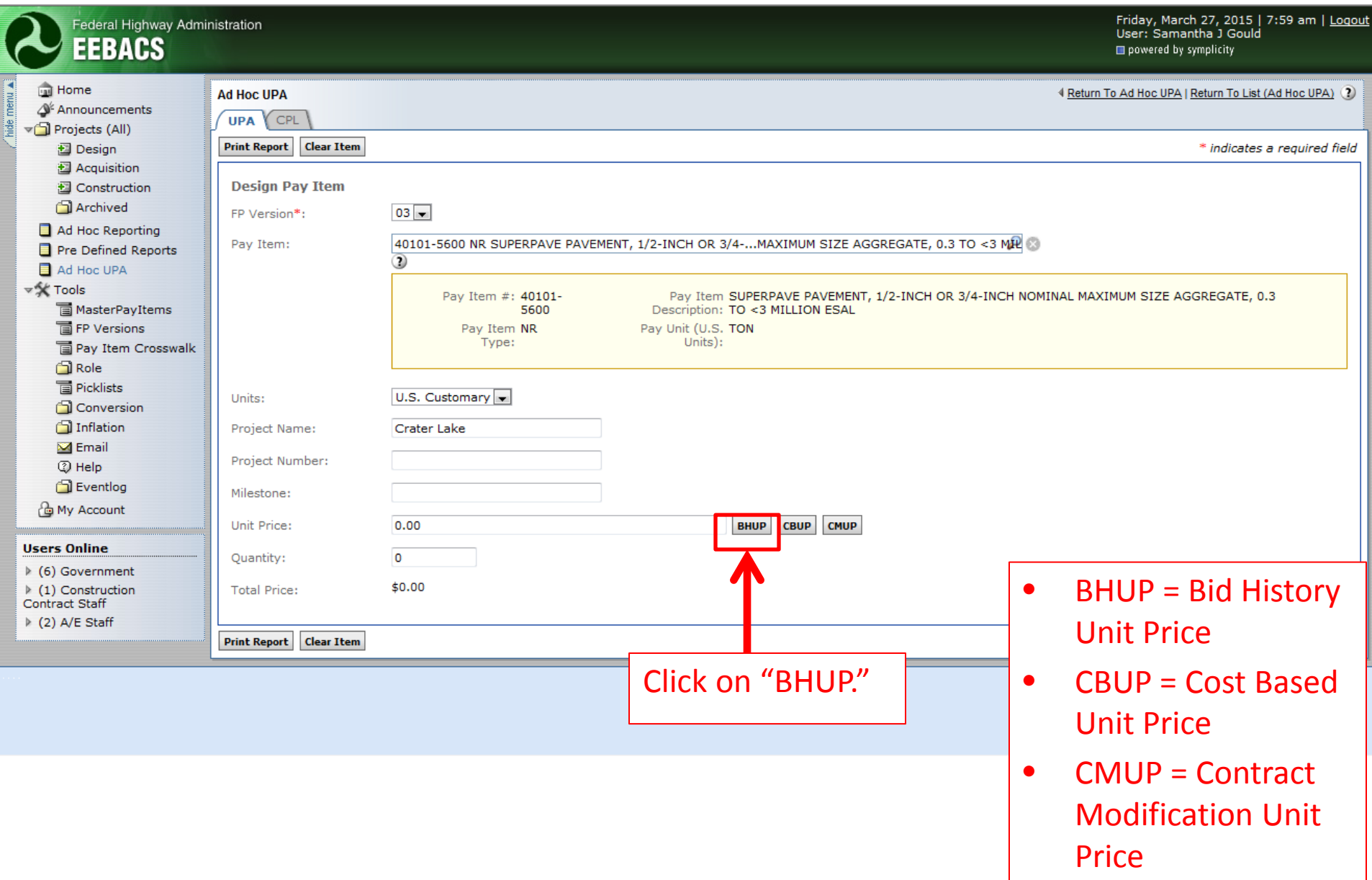

4) 40101-5600 SUPERPAVE PAVEMENT, 1/2-INCH OR 3/4-INCH NOMINAL MAXIMUM SIZE AGGREGATE, 0.3 TO <3 MILLION ESAL Pay Item Type:NR Pay Unit:TON Quantity:0

#### **Search Filters:**

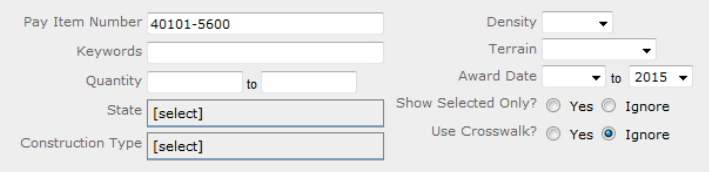

apply search | clear

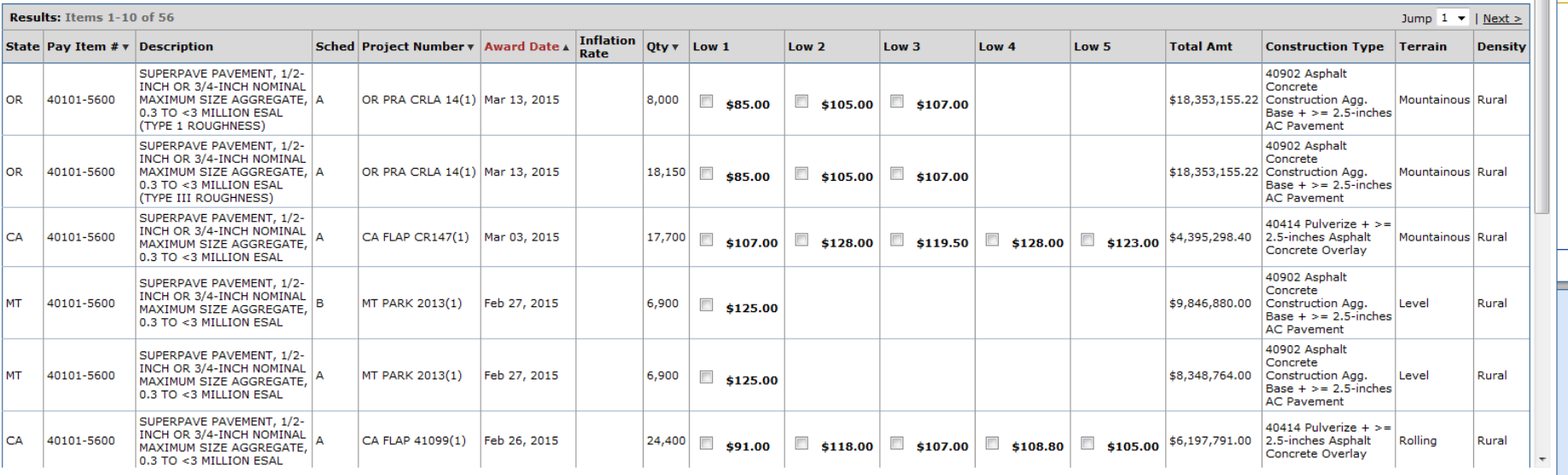

**X** m Logout

<mark>ய</mark> ல

field

A window will open with bid history for all of the projects with that Pay Item and the FP selected.

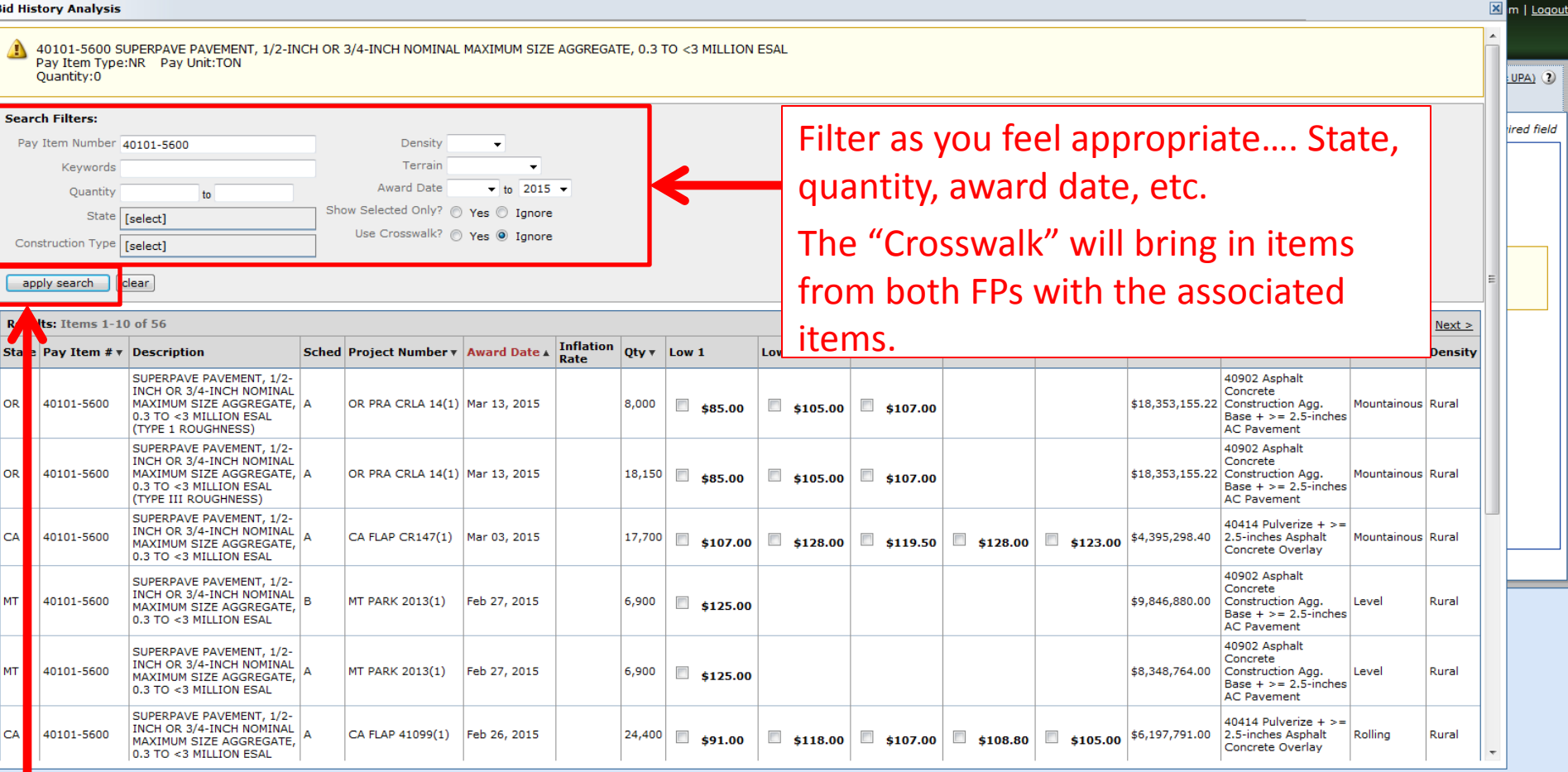

Make sure you click on "apply search."

40101-5600 SUPERPAVE PAVEMENT, 1/2-INCH OR 3/4-INCH NOMINAL MAXIMUM SIZE AGGREGATE, 0.3 TO <3 MILLION ESAL  $\blacksquare$ Pay Item Type:NR Pay Unit:TON Quantity:0

#### **Search Filters:**

apply search

clear

![](_page_8_Picture_118.jpeg)

# The state filter was used to only select "Oregon" projects.

Low 5

**Total Amt** 

**Construction Type** 

40902 Asphalt Concrete

**Terrain** 

**Density** 

Low 4

Results: Items 1-4 of 4 Sched Project Number v Award Date & Inflation State Pay Item  $\#$   $\mathbf{\overline{v}}$  Description  $Qty \vee$  Low 1 SUPERPAVE PAVEMENT, 1/2-INCH OR 3/4-INCH NOMINAL MAXIMUM SIZE ه ا **OR** 40101-5600 OR PRA CRLA 14(1) Mar 13, 2015 8.000

![](_page_8_Picture_119.jpeg)

 $\overline{a}$ 

 $Low<sub>2</sub>$ 

 $\overline{a}$ 

Low  $3$ 

 $\overline{a}$ 

Unit Price Used 0.00 **Inflation** Save & Close | Cancel Remark  $\bullet$ 

> These 2 projects are the only projects in EEBACS that have 40101-5600 in their pay schedules.

⊠⊍

12-10101-5600 SUPERPAVE PAVEMENT, 1/2-INCH OR 3/4-INCH NOMINAL MAXIMUM SIZE AGGREGATE, 0.3 TO <3 MILLION ESAL Pay Item Type:NR Pay Unit:TON Quantity:0

#### **Search Filters:**

![](_page_9_Figure_3.jpeg)

# Note\*\*\* This only lists the 5 lowest bids for the overall project.

apply search clear

**Unit Price Used 0.00** 

Remark

![](_page_9_Picture_84.jpeg)

 $\overline{\phantom{a}}$ 

**Inflation** 

In the filtered data there are 2 important quantities to look at.

ncel

• Quantity of material

Save & Close

Unit prices.

⊠∟

![](_page_10_Picture_31.jpeg)

#### **Search Filters:**

L

![](_page_10_Picture_32.jpeg)

apply search clear

![](_page_10_Picture_33.jpeg)

Based on the material quantity, 2 bid items were chosen. The high and low bids were thrown out and the other bids were selected.

図

![](_page_11_Picture_338.jpeg)

Quantity:0

apply search clear

![](_page_11_Picture_339.jpeg)

Results: Items 1-4 of 4 **Inflation** State Pay Item  $\#$   $\mathbf{\overline{v}}$  Description Sched Project Number v Award Date A Oty  $\mathbf{V}$  Low 1 Low<sub>2</sub> Low<sub>3</sub> Low 4 Low 5 **Total Amt Construction Type Terrain Density** Rate SUPERPAVE PAVEMENT, 1/2-INCH OR 40902 Asphalt Concrete  $\Box$  \$85.00  $\Box$  \$105.00  $\Box$  \$107.00 3/4-INCH NOMINAL MAXIMUM SIZE Construction Agg. Base + **OR** 40101-5600 ۱Δ OR PRA CRLA 14(1) Mar 13, 2015  $0%$ 8,000 \$18,353,155.22 Mountainous Rural AGGREGATE, 0.3 TO <3 MILLION  $>= 2.5$ -inches  $AC$ \$85.00 \$105.00 \$107.00 **ESAL (TYPE 1 ROUGHNESS)** Pavement SUPERPAVE PAVEMENT, 1/2-INCH OR 40902 Asphalt Concrete  $$18,353,155.22$   $\begin{array}{|l|}\n\hline\n\text{S} & \text{S} \\
\text{S} & \text{S} \\
\hline\n\end{array}$ 3/4-INCH NOMINAL MAXIMUM SIZE \$85.00  $\sqrt{2}$  \$105.00  $107.00$ OR 40101-5600 ÌА OR PRA CRLA 14(1) Mar 13, 2015 0% 18,150 Mountainous Rural AGGREGATE, 0.3 TO <3 MILLION  $>= 2.5$ -inches AC \$85.00 \$105.00 \$107.00 **ESAL (TYPE III ROUGHNESS)** Pavement SUPERPAVE PAVEMENT, 1/2-INCH OR 40902 Asphalt Concrete OR PFH 247  $563.50$ \$66.68  $567.00$  $\Box$  \$71.00  $\Box$ 3/4-INCH NOMINAL MAXIMUM SIZE \$70.00 Construction Agg. Base + **OR** 40101-5600 ۱Δ  $(1)$ ; OR PFH Jan 15, 2015  $0%$ 1,690 \$7,938,230,60 Rolling Rural AGGREGATE, 0.3 TO <3 MILLION  $>= 2.5$ -inches  $AC$ \$71.00 \$63.50 \$66.68 \$67.00 \$70.00  $247...$ ESAL, TYPE V ROUGHNESS, OVERLAY Pavement SUPERPAVE PAVEMENT, 1/2-INCH OR 40902 Asphalt Concrete OR PFH 247  $\left| \right|$  \$73.00 \$7,938,230.60 Construction Agg. Base + 3/4-INCH NOMINAL MAXIMUM SIZE  $\blacksquare$  \$63.50  $\sqrt{4}$  \$66.68  $\sqrt{2}$  \$67.00  $\frac{1}{2}$  \$71.00 35,940 OR 40101-5600  $(1)$ ; OR PFH Jan 15, 2015  $0%$ Rolling Rural AGGREGATE, 0.3 TO <3 MILLION  $>= 2.5$ -inches  $AC$  $247.$ \$71.00 \$63.50 \$66.68 \$67.00 \$73.00 Pavement 4 Bid Picked Avg: \$77.42 Max: \$105.00 Min: \$66.68 update Inflation Washington DOT -Save & Close

Cancel

Select an

needed.

"Inflation" if

The average unit bid price is calculated based on the original bid price, not the inflated price. This is calculated when you select the type of inflation.

The inflation price will then show up in the gray letters under the bid price.

図

**Conech Eiltong** 

![](_page_12_Picture_252.jpeg)

Quantity:0

apply search | clear

![](_page_12_Picture_253.jpeg)

Results: Items 1-4 of 4 Inflation State Pay Item  $#$   $\mathbf{v}$  Description Sched Project Number v Award Date A Qty  $\mathbf{v}$  Low 1 Low<sub>2</sub> Low 3 Low 4 Low 5 **Total Amt Construction Type Terrain Density** Rate SUPERPAVE PAVEMENT, 1/2-INCH OR 40902 Asphalt Concrete \$18,353,155.22 Construction Agg. Base + 3/4-INCH NOMINAL MAXIMUM SIZE OR 40101-5600 ۱д OR PRA CRLA 14(1) Mar 13, 2015 Mountainous Rural 8,000  $\Box$  \$85.00 \$105.00 \$107.00 AGGREGATE, 0.3 TO <3 MILLION  $>= 2.5$ -inches  $AC$ **ESAL (TYPE 1 ROUGHNESS)** Pavement SUPERPAVE PAVEMENT, 1/2-INCH OR 40902 Asphalt Concrete \$18,353,155.22 Construction Agg. Base + 3/4-INCH NOMINAL MAXIMUM SIZE 40101-5600 **A** OR PRA CRLA 14(1) Mar 13, 2015 Mountainous Rural OR 18,150  $\Box$  \$85.00  $\Box$  \$105.00  $\Box$  \$107.00 AGGREGATE, 0.3 TO <3 MILLION  $>= 2.5$ -inches AC ESAL (TYPE III ROUGHNESS) Pavement SUPERPAVE PAVEMENT, 1/2-INCH OR 40902 Asphalt Concrete OR PFH 247 3/4-INCH NOMINAL MAXIMUM SIZE Construction Agg. Base +  $\Box$  \$70.00 \$7,938,230.60 Rolling OR. 40101-5600 ÌА.  $(1)$ ; OR PFH Jan 15, 2015 1,690 Rural  $\blacksquare$  \$66.68  $\blacksquare$  \$67.00 AGGREGATE, 0.3 TO <3 MILLION  $\Box$  \$71.00  $\Box$  \$63.50  $>= 2.5$ -inches  $AC$ 247... ESAL, TYPE V ROUGHNESS, OVERLAY Pavement SUPERPAVE PAVEMENT, 1/2-INCH OR 40902 Asphalt Concrete OR PFH 247 3/4-INCH NOMINAL MAXIMUM SIZE  $\blacksquare$ \$73.00 \$7,938,230.60 Construction Agg. Base + 40101-5600  $(1)$ ; OR PFH Jan 15, 2015  $35,940$   $\boxed{\bigtriangledown}$  \$71.00 \$63.50 Rolling OR  $966.68$ Rural  $\boxed{2}$  \$67.00 AGGREGATE, 0.3 TO <3 MILLION  $>= 2.5$ -inches AC  $247...$ **ESAL, TYPE III ROUGHNESS** Pavement 4 Bid Picked Avg: \$77.42 Max: \$105.00 Min: \$66.68 update **Unit Price Used 0.00 Remark Inflation** ▼ Save & Close Cancel

If you need to change anything, change it and then click on "update." BE PATIENT! It can take a little while to update and you won't know it's updating.

図

![](_page_13_Picture_58.jpeg)

#### **Search Filters:**

![](_page_13_Figure_3.jpeg)

apply search | clear

OR

OR

OR

OR

![](_page_13_Picture_59.jpeg)

Remark Average - Excludes High and Low Bids **Unit Price Used 0.00** 

Insert a remark into "Remarks."

図画

 $\bullet$  40101-5600 SUPERPAVE PAVEMENT, 1/2-INCH OR 3/4-INCH NOMINAL MAXIMUM SIZE AGGREGATE, 0.3 TO <3 MILLION ESAL Pay Item Type:NR Pay Unit:TON Quantity:0

Click on "Avg."

#### **Search Filters:**

![](_page_14_Figure_3.jpeg)

![](_page_14_Picture_33.jpeg)

図画

![](_page_15_Picture_36.jpeg)

#### **Search Filters:**

![](_page_15_Figure_3.jpeg)

apply search clear

![](_page_15_Picture_37.jpeg)

Click on "Save & Close."

図画

![](_page_16_Picture_15.jpeg)

![](_page_17_Picture_12.jpeg)

 $\blacktriangle$ 

## **Bid History Unit Price Analysis**

Report Date: 03/27/15

![](_page_18_Picture_13.jpeg)

## **Bid History Unit Price Analysis**

### Report Date: 03/27/15

![](_page_19_Picture_9.jpeg)

![](_page_20_Picture_12.jpeg)